Before you set up and operate your Dell™ computer, see the safety instructions in the Product Information Guide. See your Owner's Manual for a complete list of features.

# Setting Up Your Computer 安装计算机 | 安装電腦 | コンピュータのセットアップ | 컴퓨터 설치

#### **A** CAUTION:

 $F$ old $C$ 

 $4.5.6.$ 

9. wireless switch  $10.$ 11.  $12.$  $13.$  $14.$ 15.  $16.$ 17. 18.

20.  $21.$ 

NOTE: Because the battery may not be fully charged, use the AC adapter to connect your new computer to an electrical outlet the first time you use the computer.

#### ▲ 警告:

安装和操作您的 Dell™ 计算机之 (前, 请参阅《产品信息指南》中<br>前,请参阅《产品信息指南》中<br>的安全说明。 有关完整的功能<br>列表,请参阅《用户手册》。

注: 由于电池可能没有完全充 ---<br>电,在第一次使用计算机时请使<br>用交流适配器将您的新计算机和 电源插座相连接。

#### **A**警告:

安裝和操作 Dell™ 電腦前,請參 安装和操作 Dell™ 電脳則,請參<br>考「產品資訊指南」中的安全說<br>明-g 請命考 「擁有者手冊」瞭解 完整的功能清單。 **註**:因為電池可能不完全充電,<br>當您第一次使用電腦時,使用交

流電變壓器來連接您的新電腦至 一個電源插座。

#### ▲警告:

Dell™コンピュータをセットアップ ここ。<br>こてお使いになる前に、『製品情報<br>ガイド』にある安全についての注意 事項を読んで、その手順に従ってく ださい。 詳細な機能の一覧について は『オーナーズマニュアル』を参照 してください。

メモ: バッテリはフル充電されてい ない場合がありますので、コンピュ 一夕を初めて使用するときは、AC ア ダプタを使って新しいコンピュータ をコンセントに接続してください。

### ▲ 주의:

Dell™ 컴퓨터를 설치하여 작동하 uell™ 검규터를 설시하여 작동하<br>기 전에 [제품 정보 안내]에 있<br>는 안전 지침을 참조하십시오.<br>모든 기능에 대해 [소유자 매뉴 얼]을 참조하십시오.

주: 전지가 완전히 충전되지 않 을 수 있으므로 컴퓨터를 처 음 사용시 AC 어댑터를 사용하 여 새 컴퓨터에 전원을 연결하 십시오.

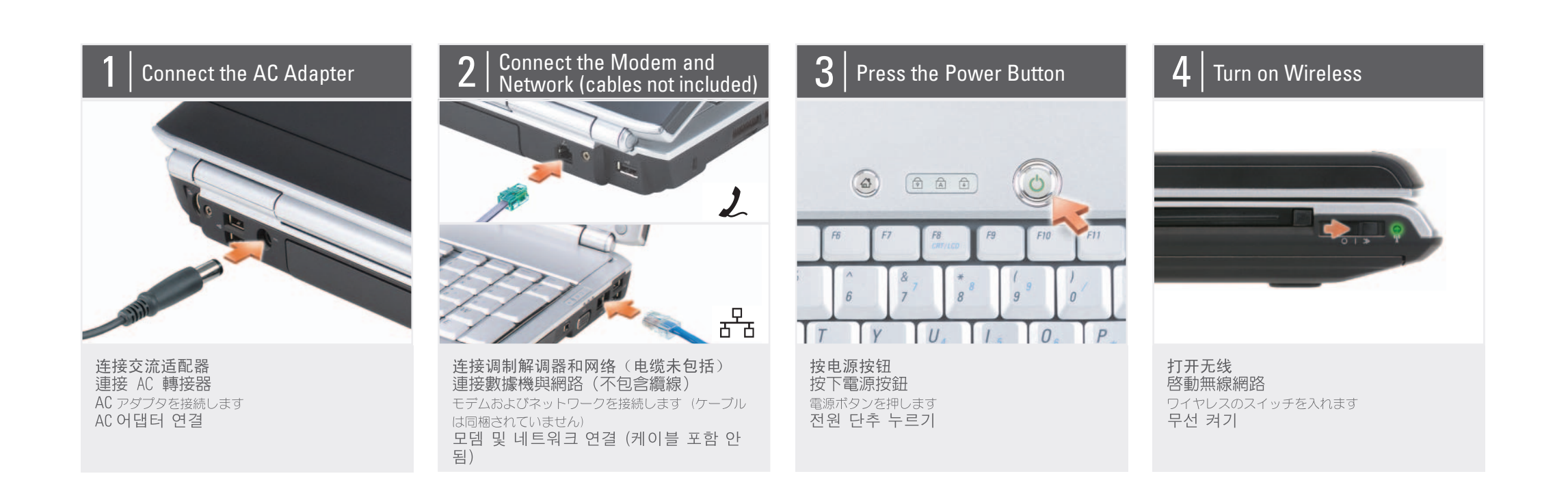

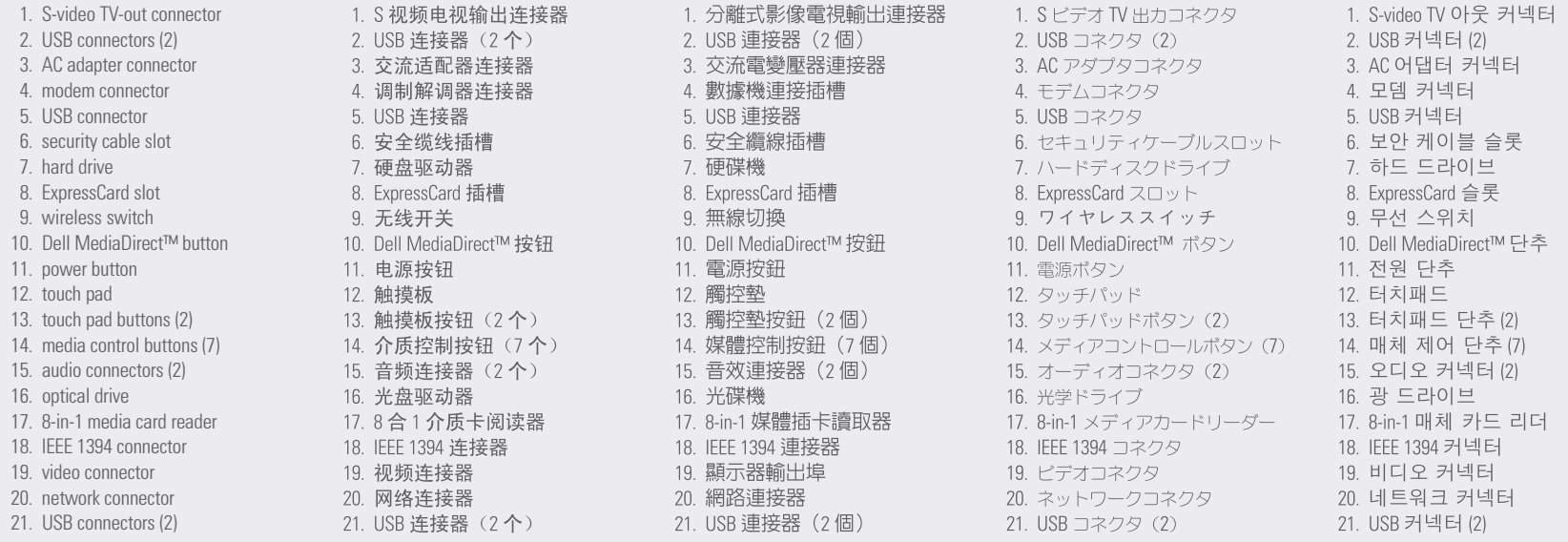

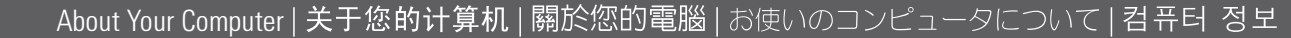

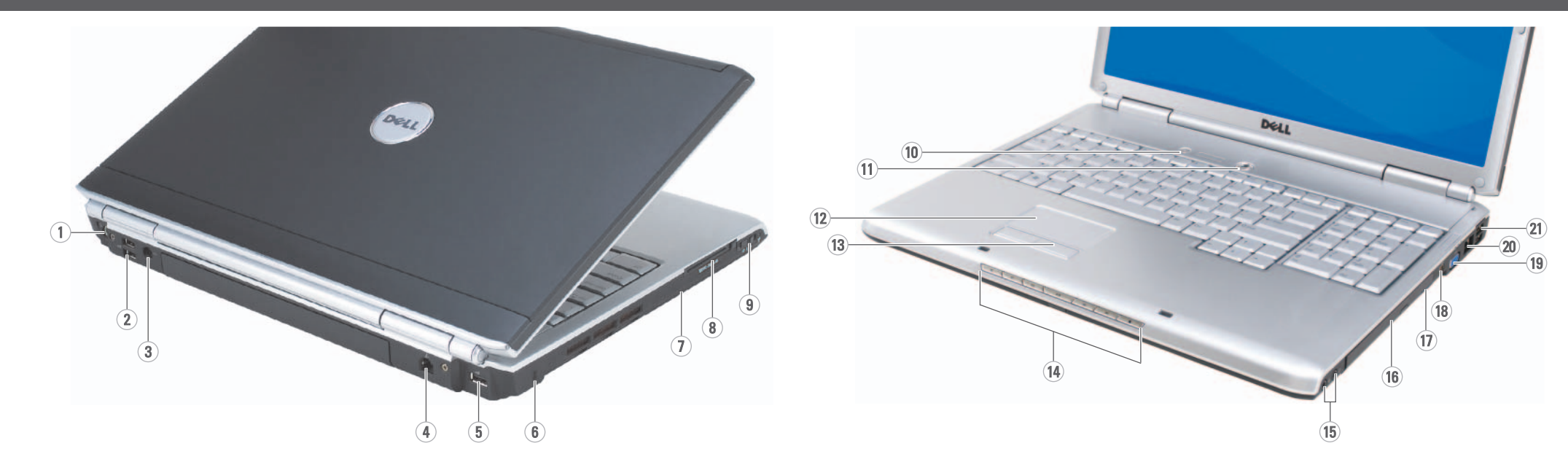

 $\rightarrow$ 

### www.dell.com | support.dell.com

Finding Answers

## Dell ™ INSPIRON ™ 1720/1721 **SETTING UP YOUR COMPUTER**

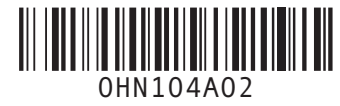

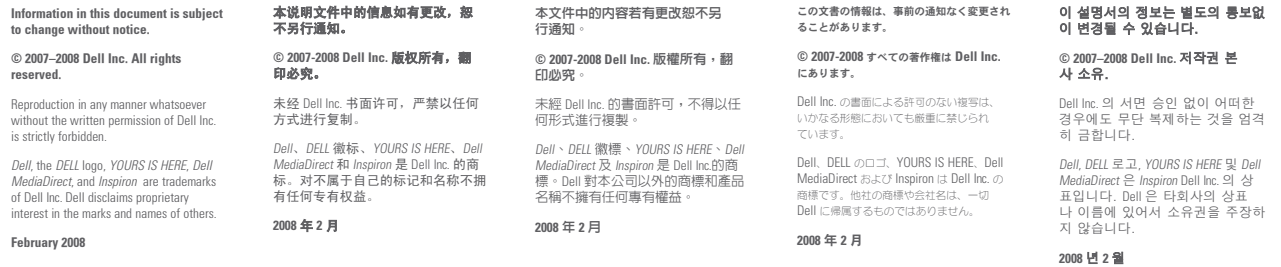

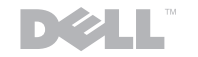

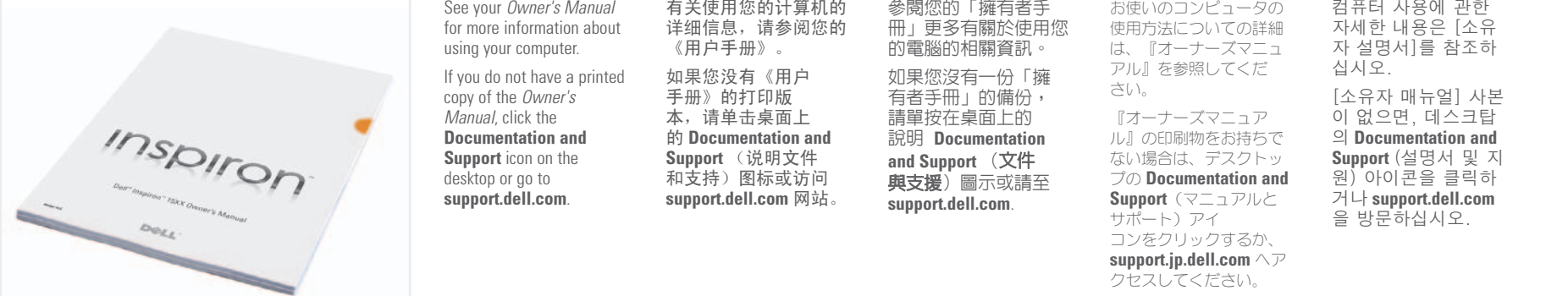

查找解决方案

脉莫允的欲置发 鄧雷蚀恋宝绩  $\begin{array}{l} \mathcal{L} \vee \mathcal{L} \prec \mathcal{L} \prec \mathcal{L} \prec \mathcal{L} \oslash \mathcal{L} \prec \mathcal{L} \prec \mathcal{L} \prec \mathcal{L} \prec \mathcal{L} \end{array}$ ⾞㖒㇚#⇎⼂

Fold $\bigoplus$ 

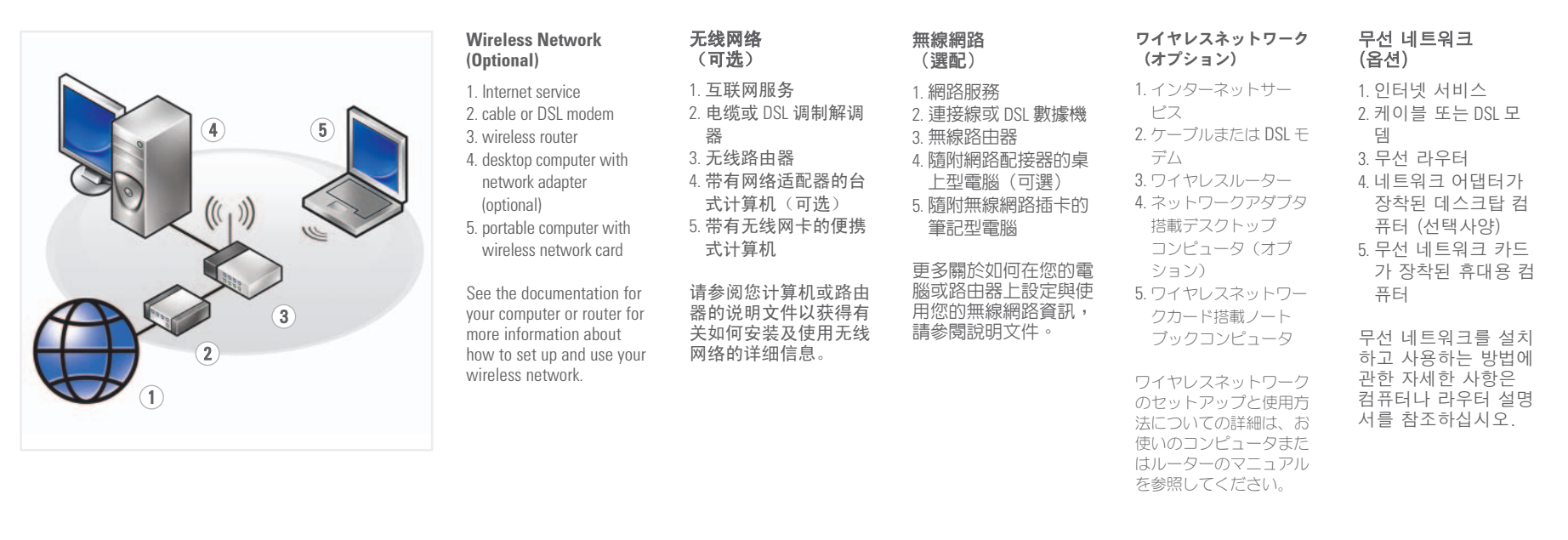

查找答案

답변 찾기

解決方法の検索

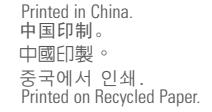

**TIAG OSSET** 

YOURS IS HERE